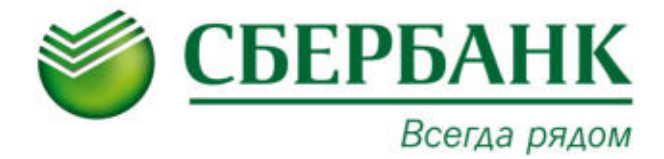

## **ПАМЯТКА ПО ПЛАТНЫМ УСЛУГАМ**

## **МАУ ДО СШ №2 Г. ТЮМЕНИ**

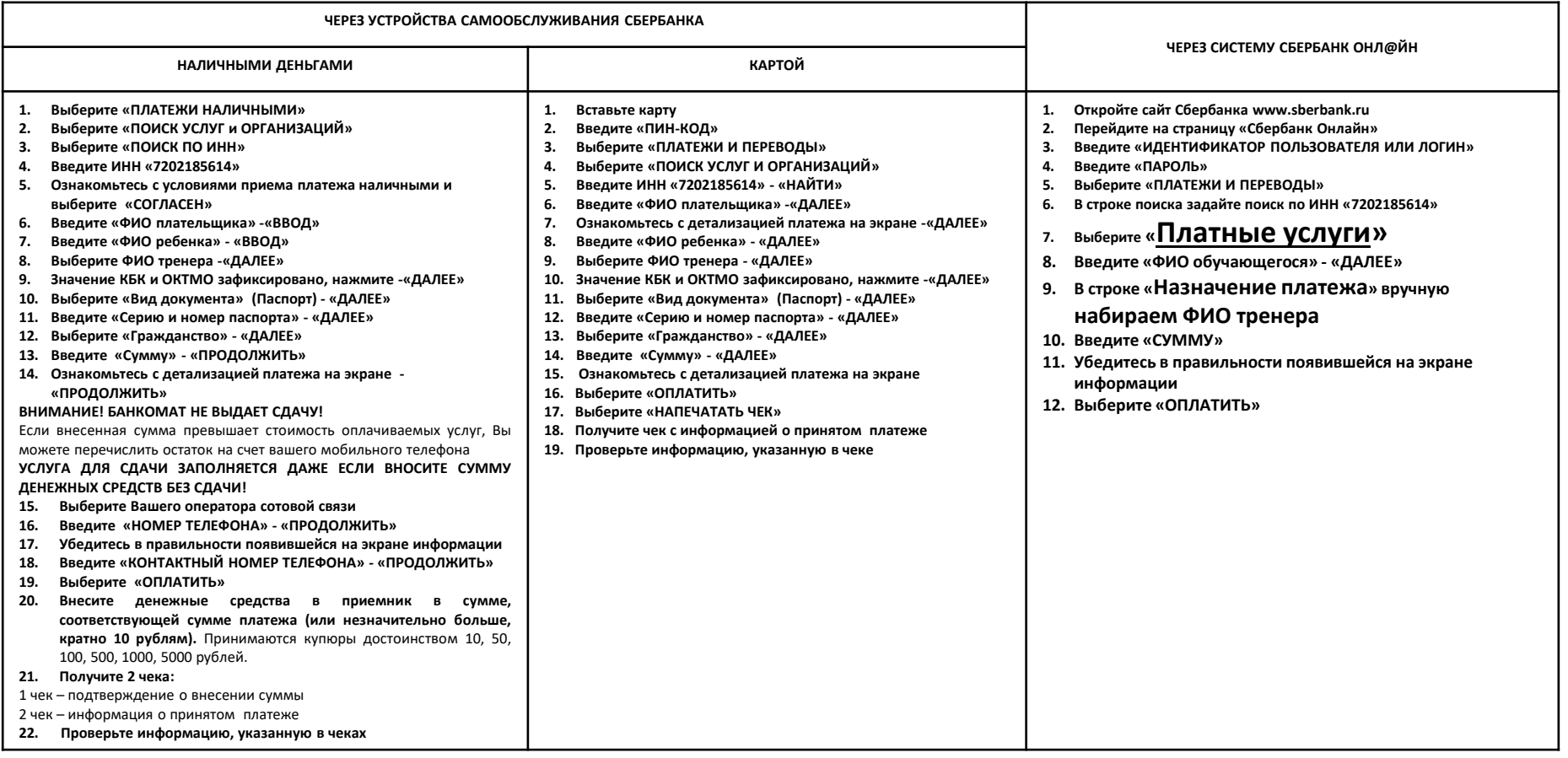

**Если у Вас возникли вопросы по проведению операции, обратитесь к консультанту-администратору в офисе банка или по телефону горячей линии – Вам обязательно помогут.**

## **ПАО Сбербанк**

**Генеральная лицензия Банка России на осуществление банковских операций № 1481 от 08.08.2012 г. Телефон для справок: 8-800-555-55-50 (звонки по России – бесплатно). www.sberbank.ru**